Cloud Security Command Center [\(https://cloud.google.com/security-command-center/\)](https://cloud.google.com/security-command-center/) Documentation (https://cloud.google.com/security-command-center/docs/) [Guides](https://cloud.google.com/security-command-center/docs)

 $\mathbb{Z}^{\bullet}$  X

# Method: organizations.getOrganizationSettings

Gets the settings for an organization.

## HTTP request

GET

https://securitycenter.googleapis.com/v1beta1/{name=organizations/\*/organizationSett ings}

The URL uses gRPC Transcoding [\(https://github.com/googleapis/googleapis/blob/master/google/api/http.proto\)](https://github.com/googleapis/googleapis/blob/master/google/api/http.proto) syntax.

### Path parameters

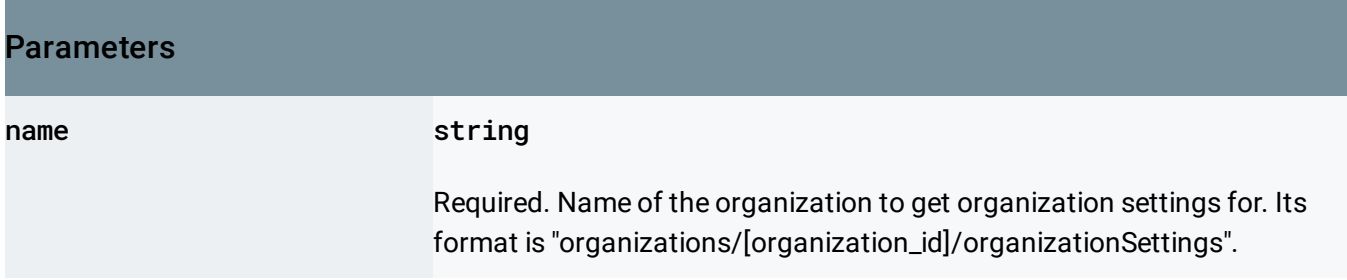

## Request body

The request body must be empty.

#### Response body

If successful, the response body contains an instance of OrganizationSettings [\(https://cloud.google.com/security-command-center/docs/reference/rest/v1beta1/OrganizationSettings\)](https://cloud.google.com/security-command-center/docs/reference/rest/v1beta1/OrganizationSettings).

Authorization Scopes

Requires the following OAuth scope:

https://www.googleapis.com/auth/cloud-platform

For more information, see the Authentication Overview [\(https://cloud.google.com/docs/authentication/\)](https://cloud.google.com/docs/authentication/).

#### IAM Permissions

Requires the following Cloud IAM [\(https://cloud.google.com/iam/docs\)](https://cloud.google.com/iam/docs) permission on the name resource:

securitycenter.organizationsettings.get

For more information, see the Cloud IAM Documentation [\(https://cloud.google.com/iam/docs\)](https://cloud.google.com/iam/docs).

Except as otherwise noted, the content of this page is licensed under the Creative Commons Attribution 4.0 License [\(https://creativecommons.org/licenses/by/4.0/\)](https://creativecommons.org/licenses/by/4.0/)*, and code samples are licensed under the Apache 2.0 License* [\(https://www.apache.org/licenses/LICENSE-2.0\)](https://www.apache.org/licenses/LICENSE-2.0)*. For details, see our Site Policies* [\(https://developers.google.com/terms/site-policies\)](https://developers.google.com/terms/site-policies)*. Java is a registered trademark of Oracle and/or its aliates.*

*Last updated December 4, 2019.*